# **Game Design Document**

**Paweł Kołek**

**GKiM** 

**Nr.indeksu: 116019**

#### **1. Nazwa gry**

Destroy Capsules

### **2. Opis gry**

Jest to gra z elementami zręcznościowymi oraz fpp, którą możemy zainstalować i uruchomić w systemie Windows. Gra polega na przemierzaniu planszy samochodem, w poszukiwaniu, a później zniszczeniu kapsuł. Gracz porusza się za pomocą strzałek (sterowanie), spacja (hamulec),r (respawn). Plansza powstała w programie 3ds Max. Gra jest przeznaczona dla każdego, nie ma żadnych ograniczeń wiekowych.

#### **3. Rozgrywka**

Celem gry jest znalezienie i zniszczenie wszystkich 'kapsuł' w jak najkrótszym czasie. Poruszamy się po mieście zaglądając w tunele oraz uliczki, przemieszczamy się również miedzy 2 platformami, przed którymi musimy się dobrze rozpędzić. Po wypadnięciu z planszy i uderzeniu w wodę gracz zostaje przeniesiony na początek i zaczyna rozgrywkę od nowa.

## **4. Przejście gry**

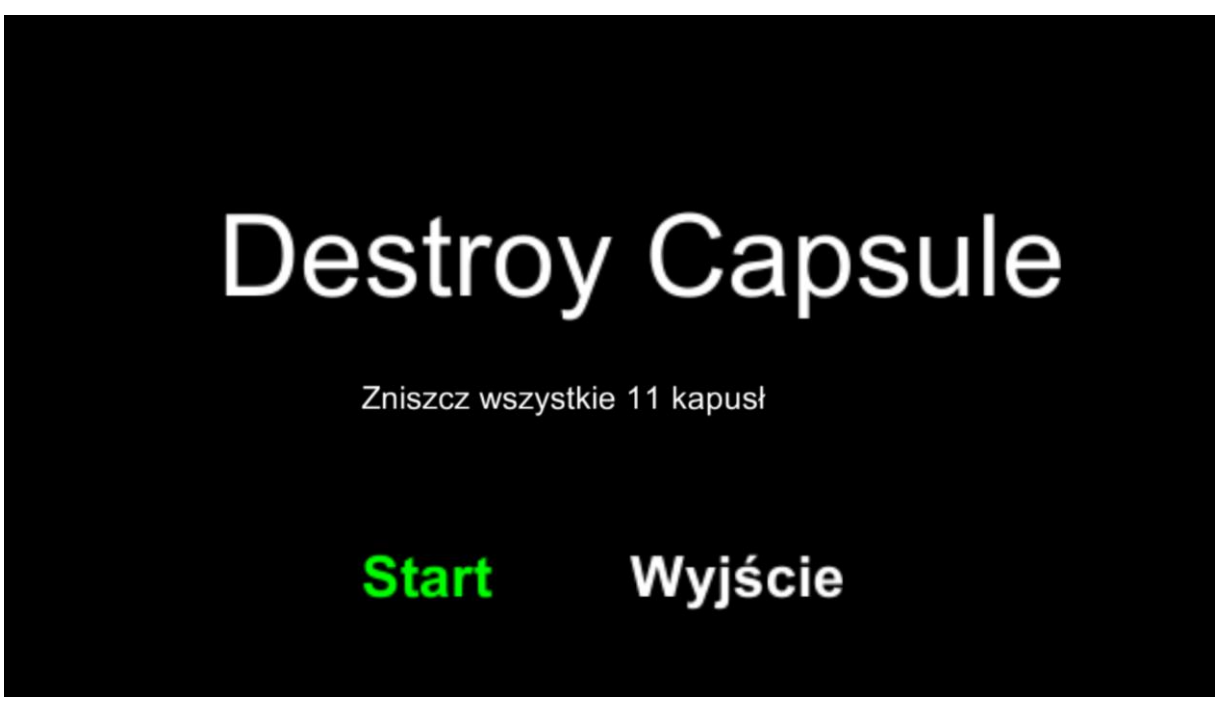

Okno startowe gry z zaznaczeniem wyboru.

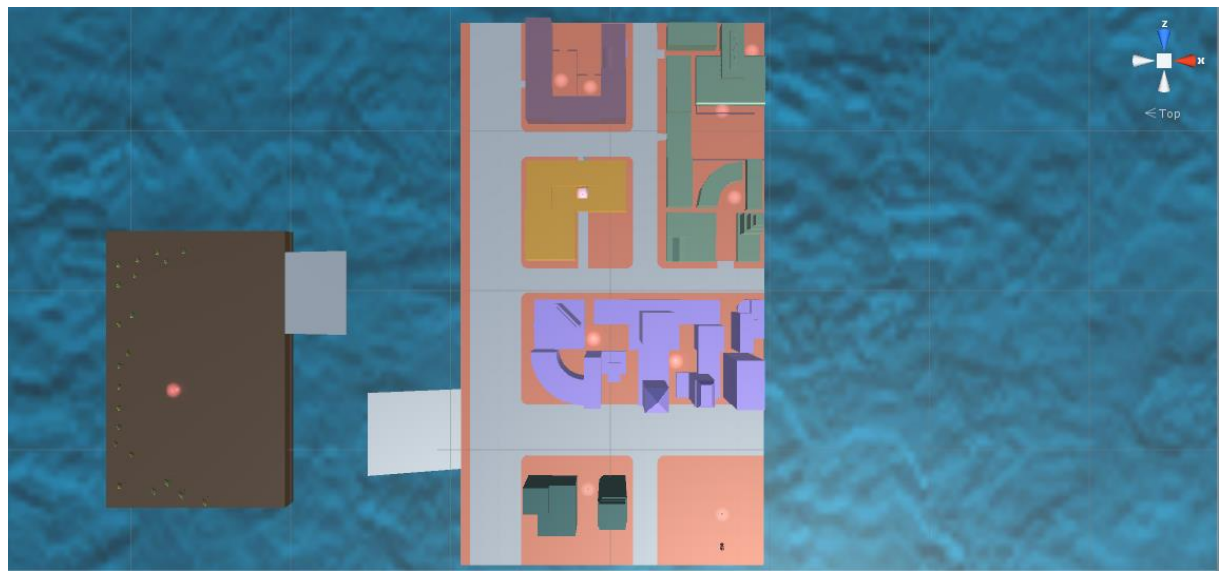

Widok planszy top z zaznaczonymi czerwonymi punktami 'kapsuly'.

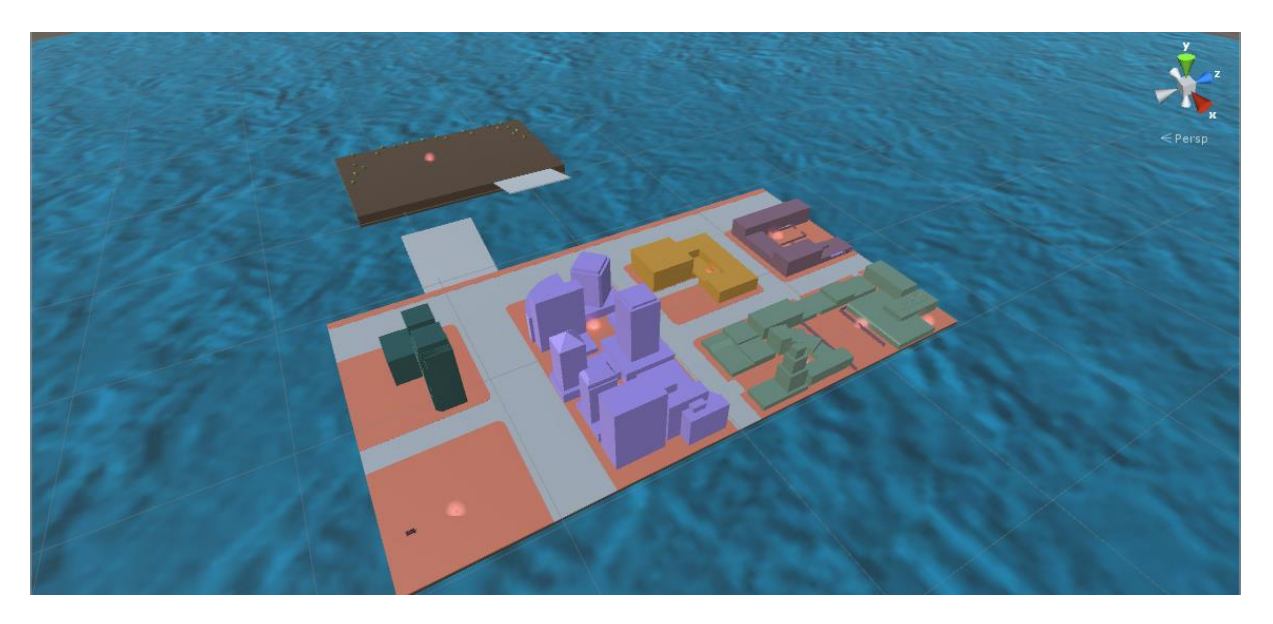

Widok z perspektywy.

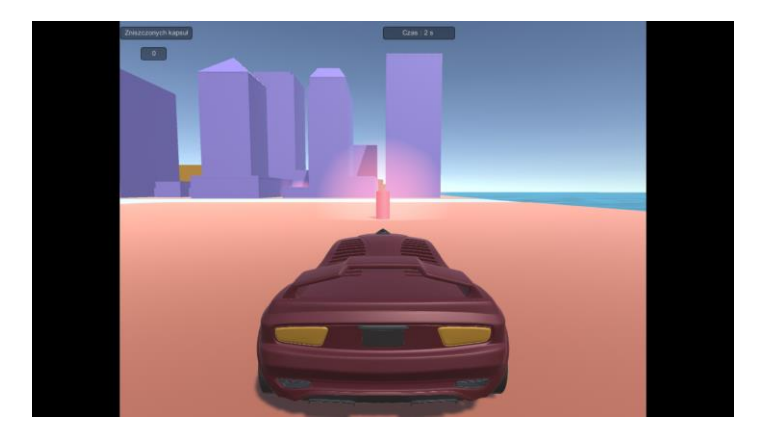

Widok zza pojazdu na obiekt 'kapsuła".

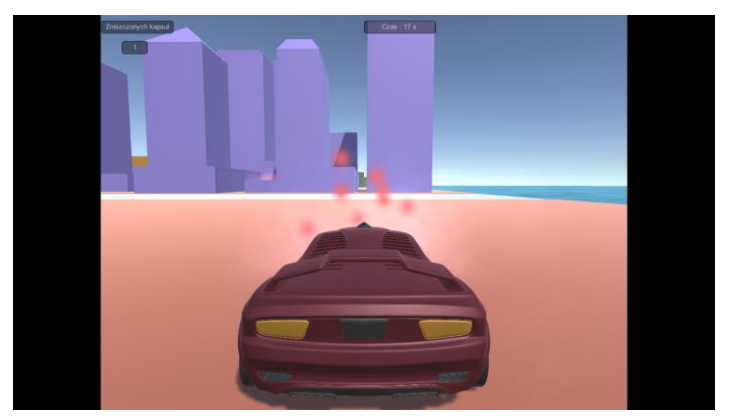

System cząsteczkowy dodany po rozbiciu 'kapsuły'.

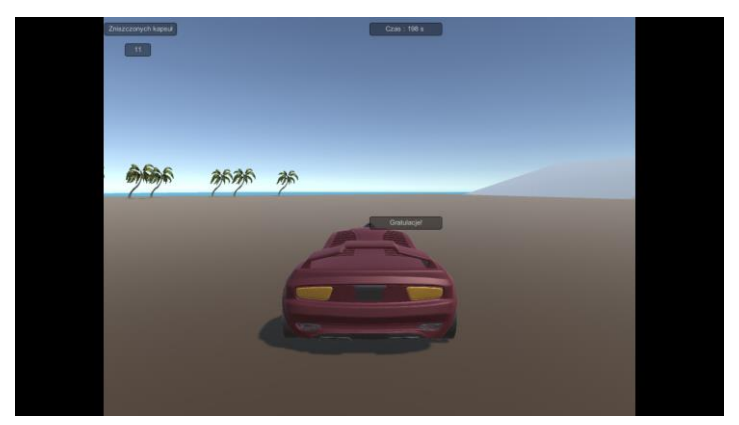

Ukończenie gry oznajmia nam napis 'Gratulacje' oraz zatrzymanie sceny.

## **5. Technika**

Gra jest przeznaczona na system operacyjny Windows x86. Gra najlepiej działa w rozdzielczościach o stosunku wymiarów 16:9.